# Namatek **True Education**

# **Drive installation and set up**

**راه انداز ی درایو**

## **فهرست مطالب**

- **.1 علت اهمیت اصول نصب و راه انداز ی درایو**
	- **.2 انواع درایو**
	- **.3نکات نصب و راه انداز ی درایو VFD**

اگر به دنبال اصول نصب و راه اندازی درایو هستید؛ اما نمی دانید چگونه و چطور این کار را انجام دهید، دیگر نگران نباشید! در این مطلب توضیحات کاملی در این باره ارائه شده است که می توانید از آنها بهره ببرید. همچنین با مطالعه این مقاله، می توانید مراحل نصب و راه اندازی درایو را به درستی انجام دهید. در واقع این اطالعات به شما کمک می کند تا با روش ها و مراحل مورد نیاز برای انتخاب و راه اندازی درایو برای موتورها آشنا شوید و بهترین تصمیم را برای نیازهای خود بگیرید.

## **علت اهمیت اصول نصب و راه اندازی درایو**

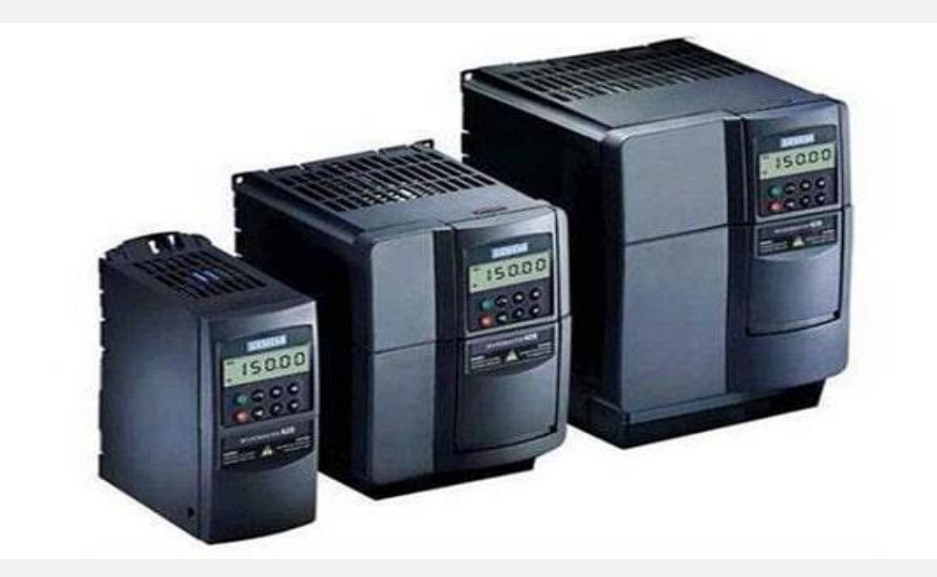

نصب و راه اندازی درایو به روش صحیح بسیار مهم است؛ زیرا عالوه بر صرفه جویی در مصرف برق، می تواند طول عمر موتورها را نیز افزایش دهد. در صورتی که بدون داشتن آگاهی کافی از سیم بندی درایوها، به راه اندازی و اتصال آن ها به موتور بپردازید، ممکن است با مشکالتی مواجه شوید. از جمله این مشکالت می توان به موارد زیر اشاره کرد:

- خطر خرابی درایو یا موتور
	- کاهش کارایی سیستم

- عدم عملکرد صحیح درایوها
	- کاهش عمر مفید

عالوه بر این، در صورت رعایت نکردن روش های صحیح نصب و راه اندازی، ممکن است درایوها به صورت نامناسب کار کنند و عملکرد پایداری نداشته باشند. به همین دلیل، نصب و راه اندازی درایوها بر اساس راهنماها و دستورالعمل های تولیدکننده بسیار حائز اهمیت است.

همچنین درایوها به عنوان یک قطعه پیچیده و حساس در سیستم های الکتریکی و الکترونیکی شناخته می شوند که نیازمند دانش و تخصص در زمینه نصب و تنظیمات مربوطه هستند.

به عنوان مثال، در صورت عدم رعایت تنظیمات صحیح، درایو ممکن است با ارسال سیگنال های غلط به موتور باعث ایجاد تغییرات ناخواسته در سرعت و قدرت آن شود. همچنین در برخی موارد، نصب نادرست درایوها ممکن است باعث خرابی ناگهانی شود.

## **انواع درایو**

انواع درایوها به 3 دسته تقسیم می شوند که عبارت اند از:

- درایو VSD که برای موتورهای DC و AC استفاده می شود.
- درایو VFD که سرعت موتور را از طریق فرکانس و ولتاژ کنترل می کند و در صنایع مختلف استفاده می شود.
	- درایو VVVF که برای موتورهای با توان باال استفاده می شود.

به دلیل استفاده رایج در صنعت، آموزش سیم بندی مدار قدرت و فرمان در این مقاله به درایو VFD اختصاص داده می شود.

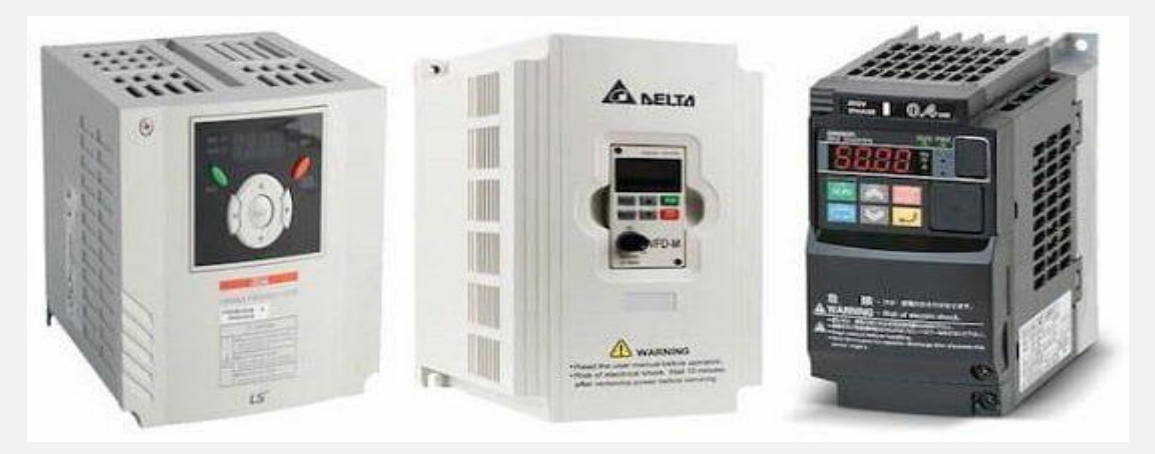

## **نکات نصب و راه اندازی درایو VFD**

درایو فرکانس متغیر یا VFD، یک انتخاب عالی برای کنترل سرعت موتورهای القایی سه فاز است؛ اما قبل از طی کردن اصول نصب و راه اندازی درایوها، برخی نکات باید مورد توجه قرار گیرند.

یک نکته مهم این است که درایوهای VFD برای کنترل موتورهای تک فاز ممکن است برخی مشکالت را ایجاد کنند. به عنوان مثال، استفاده از این درایوها می تواند منجر به افزایش دمای موتور شود و باعث کاهش عمر مفید آن گردد.

بنابراین، در صورت استفاده از درایو برای موتورهای تک فاز، باید بهینه سازی های الزم برای مدیریت دما و حفظ عمر موتور انجام شود. همچنین هنگام نصب درایو، باید به اندازه )سایز( VFD توجه کنید. سایز درایو باید با سایز موتوری که قرار است کنترل شود همخوانی داشته باشد.

عالوه بر آن، جریان و ولتاژ ورودی به موتور نیز باید در نظر گرفته شود، بنابراین بهتر است قبل از خرید و نصب درایو، با مشاوره متخصصین مجرب در این زمینه، سازگاری درایو با موتورهای مورد استفاده را بررسی کنید.

در نهایت، برای راه اندازی موفقیت آمیز درایو، باید دقت الزم را در اتصاالت برق، قرار دادن پارامترهای صحیح درایو و برنامه ریزی مناسب برای اجرای کاربردهای موردنظر داشته باشید.

## **نصب پنل قطع کننده**

در این مرحله باید اندازه کلید قطع کننده مدار را بررسی کنید و اطمینان حاصل کنید که با جریانی که از مدار عبور می کند و نوع VFD که استفاده می کنید سازگار است.

از این رو می توانید برای اتصال پنل قطع کننده به مدار، مراحل زیر را دنبال کنید:

- در ابتدا برق ورودی را قطع کنید. این اقدام ایمنی مهمی است و قبل از هرکار دیگری باید انجام شود.
- سپس کلید قطع کننده مدار را نصب کنید. در واقع این پنل به عنوان وسیله کنترل برای قطع و وصل برق به مدار استفاده می شود. سیم ها را از پنل قطع کننده مدار به VFD وصل کنید. در این قسمت، سه سیم برق و یک سیم زمین باید به درستی به هم متصل شوند. سپس اطمینان حاصل کنید که هر سیم به درستی و به ترتیب متناسب با رنگ های استاندارد متصل شود.

در آخر حتما در هنگام انجام اتصاالت برق رعایت تمامی مقررات، ضوابط ایمنی و دستورالعمل های تولیدکننده را بررسی کنید. همچنین مراقبت و دقت در انجام این مراحل ضروری است تا هیچ خطری در هنگام عملکرد و استفاده از VFD وجود نداشته باشد.

### **اتصال موتور تک فاز به VFD**

برای اتصال موتور تک فاز به VFD، می توانید به ترتیب زیر عمل کنید:

- **انتخاب سیم با سایز مناسب برای اتصال کلید قطع کننده مدار به درایو:** برای اتصال بین کلید قطع کننده مدار و درایو، باید از سیم با سایز مناسب استفاده کنید. سایز سیم بستگی به جریان اسمی کلید قطع کننده مدار دارد.
- **سیم ها را به موتور متصل کنید:** سیم های مورد نیاز برای اتصال موتور به درایو را به دست آورده و آن ها را به موتور وصل کنید. این بخش شامل اتصال سیم فازها و سیم زمین به موتور می شود.
- **اتصاالت مدار قدرت و فرمان را بررسی کنید و بر اساس نمودار اتصاالت موتور، نحوه اتصال را انتخاب کنید:** بررسی کنید که نمودار اتصاالت موتور در دسترس است و بر اساس نمودار اتصاالت موتور، اتصال صحیح را انتخاب کنید.
- **سیم های برق را با استفاده از مهره های مخصوص اتصال به ترمینال های موتور وصل کنید:** پس از بررسی و انتخاب نحوه اتصال، سیم های برق را به ترمینال های موتور متصل کنید. از مهره های مخصوص اتصال برق استفاده کنید تا اتصاالت محکمی شکل گیرند.
- **بررسی کنید که اتصاالت سیم ها محکم است و در صورت نیاز، سیم ها را مجددا به موتور وصل کنید:** وقتی سیم ها را به موتور متصل کرده اید، مطمئن شوید که اتصاالت محکم هستند. اگر الزم باشد، باید اتصاالت سیم ها را مجددا بررسی کرده و اصالح کنید. همچنین

اهمیت و رعایت دقیق این مراحل در اتصال موتور تک فاز به VFD به عملکرد صحیح و ایمنی موتور و VFD کمک می کند.

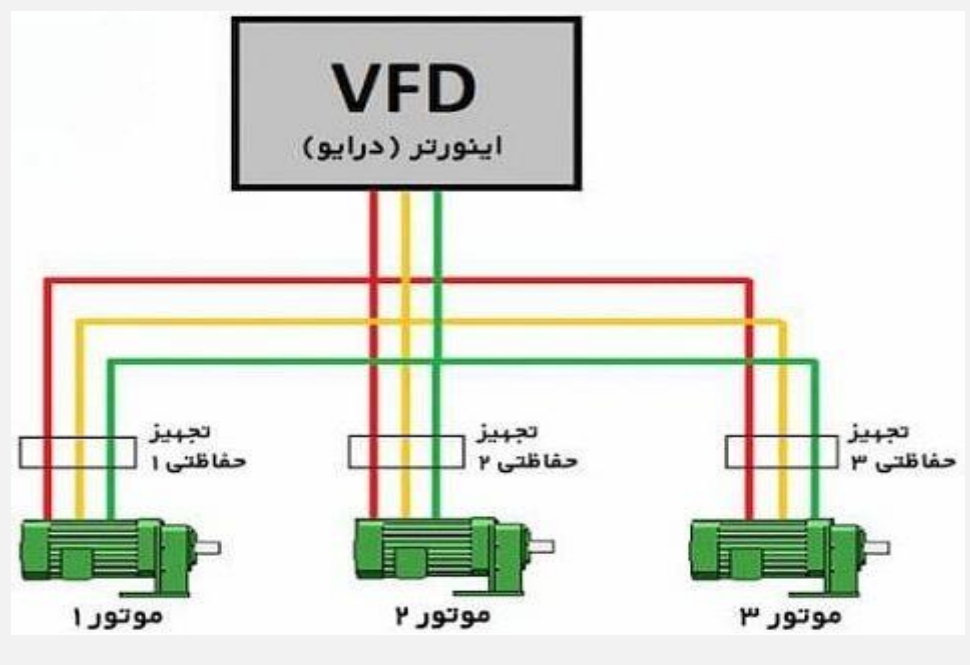

#### **اتصال سیم ها به درایو**

در ادامه اصول نصب و راه اندازی درایو، در این مرحله قصد داریم سیم ها را به درایو متصل کنیم که به طور کلی باید به ترمینال های زیر متصل شوند:

- **ترمینال 3L/T:** این ترمینال باید به سیم قدرت متصل شود. سیم قدرت معموالً خط توان است که برای تأمین برق به درایو استفاده می شود.
- **ترمینال 2L/S:** این ترمینال باید به سیم فرمان وصل شود. سیم فرمان مسئول کنترل درایو است و از طریق آن، دستورات ورودی برای درایو ارسال می شوند.
- **ترمینال 1L/R:** این ترمینال نیز باید به سیم فرمان متصل شود. سیم فرمان به درایو اعالم می کند که در چه جهتی و با چه سرعتی حرکت کند.

همچنین عالوه بر این سیم ها، یک سیم زمین وجود دارد که باید به پیچ سبز رنگ متصل شود.

## **راه اندازی درایو**

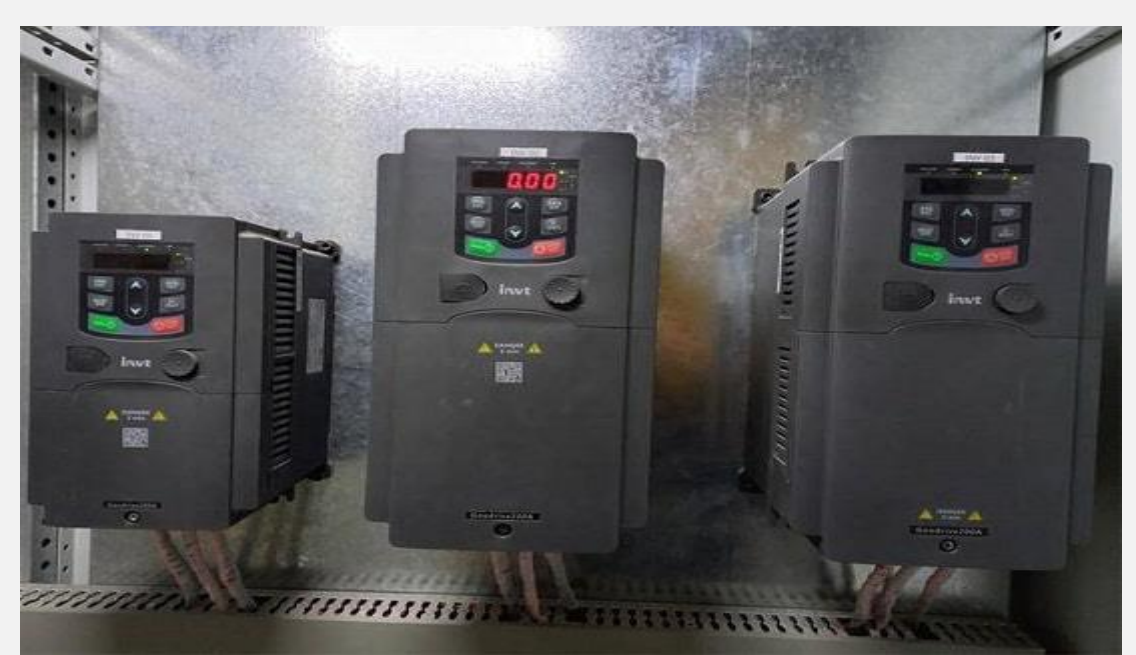

پس از تکمیل تمامی مراحل قبلی راه اندازی درایو و انجام کارهای الزم برای نصب سیستم، حاال زمان آن رسیده تا درایو را راه اندازی کرده و از آن بهره برداری کنید. ابتدا باید کلید قطع و وصل سیستم را به منبع برق متصل کنید. سپس باید به تنظیمات درایو یا کنترلر موتور بروید، در این قسمت باید پارامترهای مختلفی را تنظیم کنید که از جمله آنها می توان به موارد زیر اشاره کرد:

- نوع موتور
- توان نامی آن
	- ولتاژ نامی
	- جریان نامی
- فرکانس نامی

• سرعت نامی

برای انجام این تنظیمات بهتر است به دفترچه راهنمای درایو مراجعه کنید. در این دفترچه راهنما به وسیله نرم افزار مربوطه، به شما نحوه تنظیم هر یک از این پارامترها را به خوبی توضیح خواهند داد.

برای راه اندازی موتور، ممکن است برخی از دستگاه ها دکمه های مختلفی داشته باشند. در واقع این دکمه ها به شما این امکان را می دهند که موتور را به راحتی راه اندازی کنید، مشخصات عملکرد آن را دریافت کنید و در صورت لزوم، به طور سریع آن را متوقف کنید.

به عنوان مثال، دکمه های شروع و توقف که به طور معمول روی کنترلر قرار دارند، برای راه اندازی و توقف سیستم و موتور بسیار کاربردی هستند. بنابراین پس از انجام تنظیمات مورد نیاز، می توانید با استفاده از این دکمه ها موتور را راه اندازی و کنترل کنید. در نهایت با طی کردن این مراحل و تنظیمات، می توانید سیستم را به خوبی راه اندازی کنید و به آسانی از آن استفاده کنید.